# **1Z0-1075-20Q&As**

Oracle Manufacturing Cloud 2020 Implementation Essentials

### **Pass Oracle 1Z0-1075-20 Exam with 100% Guarantee**

Free Download Real Questions & Answers **PDF** and **VCE** file from:

**https://www.leads4pass.com/1z0-1075-20.html**

100% Passing Guarantee 100% Money Back Assurance

Following Questions and Answers are all new published by Oracle Official Exam Center

**C** Instant Download After Purchase

**83 100% Money Back Guarantee** 

365 Days Free Update

**Leads4Pass** 

800,000+ Satisfied Customers

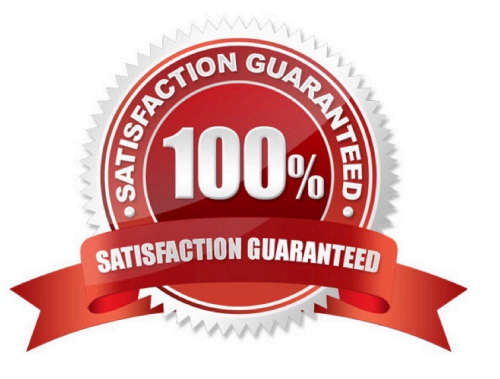

## **Leads4Pass**

#### **QUESTION 1**

Your customer runs two daily shifts in her plant: Morning Shift and Evening Shift. A resource LATHE is assigned to the work center W1. There are five units of LATHE available, of which three units are available for the Morning Shift and the remaining units are available for the Evening Shits. Which two actions must you perform to associate LATHE with W1?

A. Do not select the Available 24 Hours check box and in the Resource Availability region, enter 3 against the resource LATHE in the Morning Shift column.

B. Select the Available 24 Hours check box and in the Resource Availability region, enter 3 against the resource LATHE in the Morning Shift column.

C. Select the Available 24 Hours check box and in the Resource Availability region, enter 2 against the resource LATHE in the Evening Shift column.

D. Do not select the Available 24 Hours check box and in the Resource Availability region, enter 2 against the resource LATHE in the Evening Shift column.

E. Do not select the Available 24 Hours check box and in the Resource Availability region, enter 60% against the resource LATHE in the Morning Shift column.

F. Do not select the Available 24 Hours check box and in the Resource Availability region, enter 40% against the resource LATHE in the Evening Shift column.

Correct Answer: BE

#### **QUESTION 2**

As a production supervisor, you require immediate access to critical shop floor execution systems to take

action while on the go.

Which four work order related actions can be taken in the Manufacturing Supervisor mobile application?

- A. Executing standard work order and updating item and resource usage
- B. Creating a new standard or non standard work order
- C. Searching for work orders and sending them through e-mail
- D. Releasing work orders using quick swipe details
- E. Reviewing operation, component, and resource detail
- F. Reviewing customer information of work orders

Correct Answer: CDEF

#### **QUESTION 3**

Identify three entities that must be set up in Oracle Manufacturing Cloud to create a Work Definition for an item that will

### **Leads4Pass**

be manufactured in-house.

- A. Operation Items
- B. Resources
- C. Production Line
- D. Operations
- E. Manufacturing Lead Time

Correct Answer: ABD

#### **QUESTION 4**

A manufacturing cloud user wants to print information available in the work order in PDF. Identify the three reports that the user can print directly from the work order screen using the Print PDF action.

A. Work Order Traveler

- B. Resource List
- C. Print Labels
- D. Print Component List
- E. Bill of material

Correct Answer: ACD

#### **QUESTION 5**

A Work Center created a month ago is no longer in use now. You want to remove the Work Center;

however, the system is no allowing you to delete it.

Identify three reasons for this.

- A. There are resources associated with the Work Center.
- B. The Work Center is being referenced in the Closed Work Order.
- C. The Work Center is being referenced in the Open Work Order.
- D. The work center is being references in the work definition operation.
- E. The work center is being referenced in the Work Area.

Correct Answer: ACE

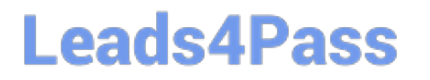

[1Z0-1075-20 PDF Dumps](https://www.leads4pass.com/1z0-1075-20.html) [1Z0-1075-20 Practice Test](https://www.leads4pass.com/1z0-1075-20.html) [1Z0-1075-20 Study Guide](https://www.leads4pass.com/1z0-1075-20.html)